# **AT91 Assembler Code Startup Sequence for C Code Applications Software**

# **Introduction**

For reasons of modularity and portability most application code for the AT91 ARMbased microcontrollers is written in C. However, the startup sequence required to initialize the ARM processor and certain key peripherals is heavily dependent on the register architecture and memory mapping processor, and the memory remap operation. For this reason the C startup sequence is written in assembler.

This Application Note describes an example of the AT91 C startup sequence. It is based on the C startup sequence for the AT91 Evaluation Board working with the ARM ADS V1.1 Development Tools. Further examples of C startup sequences are available in the AT91 Library. The C startup sequence is activated on power-up and after a reset.

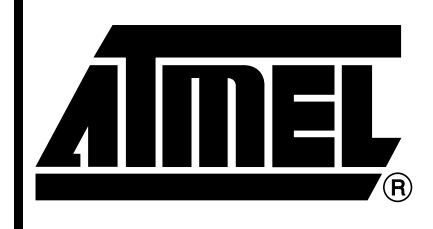

**AT91 ARM® Thumb® Microcontrollers**

# **Application Note**

Rev. 2644A–ATARM–06/02

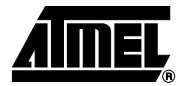

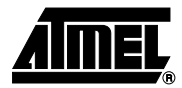

**C-Startup Sequence** A major consideration in the design of an embedded ARM application is the layout of the memory map, in particular the memory that is situated at address 0x0. Following reset, the processor starts to fetch instructions from 0x0, therefore there must be some executable code accessible from that address. In an embedded system, this requires NVM to be present, at least initially, at address 0x0.

> The simplest layout is accomplished by locating the application in ROM at address 0 in the memory map. The application can then branch to the real entry point when it executes its first instruction at the reset vector at address 0x0. But, there are disadvantages with this layout. ROM is typically narrow (8 or 16 bits) and slow compared to RAM, requiring more wait states to access it. This slows down the handling of processor exceptions, especially interrupts, through the vector table. Moreover, if the vector table is in ROM, it cannot be modified by the code.

> Since RAM is normally faster and wider than ROM, it is better for the vector table and interrupt handlers if the memory at 0x0 is RAM. Although It is necessary that RAM be located at 0x0 during normal execution, if RAM is located at address 0x0 on power-up, there is not a valid instruction in the reset vector entry. Therefore, ROM must be located at 0x0 at power-up to assure that there is a valid reset vector. The changeover from reset to the normal memory map is normally accomplished by performing the remap command.

> Many applications written for ARM-based systems are embedded applications that are contained in ROM and execute on reset. There are a number of factors that must be considered when writing embedded operating systems, or embedded applications that execute from reset without an operating system, including:

- Remapping ROM to RAM, to improve execution speed.
- Initializing the execution environment, such as exception vectors, stacks, I/Os.
- Initializing the application.
	- For example, copying initialization values for initialized variables from ROM to RAM and resetting all other variables to zero.
- Linking an embedded executable image to place code and data in specific locations in memory.

For an embedded application without an operating system, the code in ROM must provide a way for the application to initialize itself and start executing. No automatic initialization takes place on reset, therefore the application entry point must perform some initialization before it can call any C code.

The initialization code, located at address zero after reset, must:

- Mark the entry point for the initialization code.
- Set up exception vectors.
- Initialize the memory system.
- Initialize the stack pointer registers.
- Initialize any critical I/O devices.
- Initialize any RAM variables required by the interrupt system.
- Enable interrupts (if handled by the initialization code).
- Change processor mode if necessary.
- Change processor state if necessary.

After the environment has been initialized, the sequence continues with the application initialization and should enter the C code.

The C-startup file is the first file executed at power on and performs initialization of the microcontroller from the reset vector up to the calling of the application main routine. The main program should be a closed loop and should not return.

The ARM core begins executing instructions from address 0 at reset. For an embedded system, this means that there must be ROM at address 0 when the system is reset. Because of ROM limitations, the speed of exception handling is affected and the exception vectors cannot be modified. A common strategy is to remap ROM to RAM and copy the exception vectors from ROM to RAM after startup.

## **C** - Startup Example A generic start-up file is included within this Application Note and others are available in the AT91 software library. The example described is based on the AT91 Evaluation Board C-startup sequence working with ARM ADS V1.1 Development Tool and debugging in external Flash Memory. This file must be modified in order to fit the needs of the user application.

Each AT91 Evaluation Board is described in the AT91 Library inside a subdirectory of the directory\software\targets. Each of these subdirectories contains the following files:

- The <target>.h file, defines the components of the boards in C.
- The <target>.inc file, defines the components of the boards in assembly.
- One or more cstartup.s files, define standard boot for the boards according to the software development tools used: ARM SDT, ARM ADS and Green Hills MULTI<sup>®</sup> 2000 for example.

The AT91 Library provides C-Startup files that explain how to boot an AT91 part and how to branch on the main C function. The C-Startup file provides an example of how to boot an AT91 part, taking into account the part specific features, the board specific characteristics and the debug level required.

Note: The software example is delivered "As Is" without warranty or condition of any kind, either express, implied or statutory. This includes without limitation any warranty or condition with respect to merchantability or fitness for any particular purpose, or against the infringements of intellectual property rights of others.

# **Area Definition and Entry Point for the Initialization Code**

In an ARM assembly language source file, the start of a section is marked by the AREA directive. This directive names the section and sets its attributes. The attributes are placed after the name, separated by commas. The code example referenced above defines a read-only code section named reset.

An executable image must have an entry point. An embedded image that can be placed in ROM usually has an entry point at 0x0. An entry point can be defined in the initialization code by using the assembler directive ENTRY.

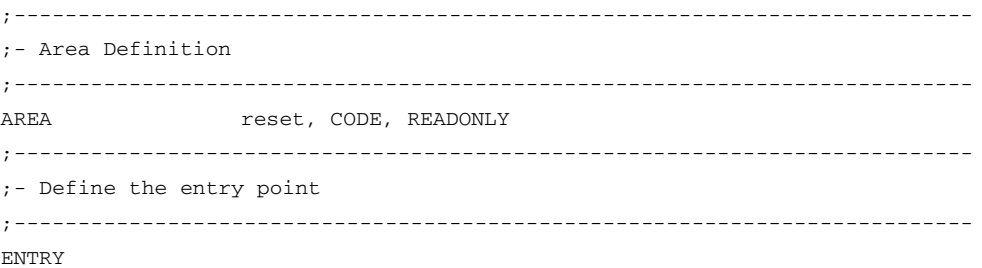

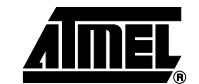

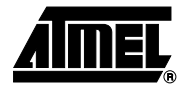

**Setup Exception Vectors** Exception Vectors are setup sequentially through the address space with branches to nearby labels or branches and links to subroutines. During the normal flow of execution through a program, the program counter increases enable the processor to handle events generated by internal or external sources. Processor exceptions occur when the normal flow of execution is diverted. Examples of such events are:

- Externally generated interrupts.
- An attempt by the processor to execute an Undefined Instruction.

It is necessary to preserve the previous processor status when handling such exceptions, so that execution of the program that was running when the exception occurred can resume when the appropriate exception routine has completed.

The initialization code must set up the required exception vectors (see [Table 1\)](#page-3-0). If the ROM is located at address 0, the vectors consist of a sequence of hard-coded instructions to branch to the handler for each exception. These vectors are mapped at address 0 before remap. They must be in relative addressing mode in order to guarantee a valid jump. After remap, these vectors are mapped at address 0x01000000 and can only be changed back by an internal reset or NRST assertion.

| <b>Exception</b>         | <b>Description</b>                                                                                                    |  |
|--------------------------|----------------------------------------------------------------------------------------------------|--|
| Reset                    | Occurs when the processor reset pin is asserted. This exception<br>is only expected to occur for signalling power-up, or for resetting<br>as if the processor has just powered up. A soft reset can be<br>done by branching to the reset vector (0x0000). |  |
| Undefined Instruction    | Occurs if neither the processor, or any attached coprocessor,<br>recognizes the currently executing instruction.                                                                                                    |  |
| Software Interrupt (SWI) | This is a user-defined synchronous interrupt instruction. It<br>allows a program running in User mode, for example, to request<br>privileged operations that run in Supervisor mode, such as an<br>RTOS function.                                         |  |
| <b>Prefetch Abort</b>    | Occurs when the processor attempts to execute an instruction<br>that has prefetched from an illegal address.                                                                                                    |  |
| Data Abort               | Occurs when a data transfer instruction attempts to load or store<br>data at an illegal address.                                                                                                    |  |
| IRQ.                     | Occurs when the processor external interrupt request pin is<br>asserted (LOW) and the I bit in the CPSR is clear.                                                                                                    |  |
| FIQ                      | Occurs when the processor external fast interrupt request pin is<br>asserted (LOW) and the F bit in the CPSR is clear.                                                                                                    |  |

<span id="page-3-0"></span>**Table 1.** Exception Vectors

# **AT91 ARM Thumb**

Processor exception handling is controlled by a vector table. The vector table is a reserved area of 32 bytes, usually at the bottom of the memory map. It has one word of space allocated to each exception type, and one word that is currently reserved as shown in Figure 1. Because there is not enough space to contain the full code for a handler, the vector entry for each exception type contains a branch instruction or load pc instruction to continue execution with the appropriate handler.

```
;---------------------------------------------------------------------------
;- Exception vectors ( before Remap )
;---------------------------------------------------------------------------
 B InitReset ; reset
undefvec
 B undefvec ; Undefined Instruction
swivec
 B swivec ; Software Interrupt
pabtvec
 B pabtvec ; Prefetch Abort
dabtvec
 B dabtvec ; Data Abort
rsvdvec
 B rsvdvec ; reserved
irqvec
 B irqvec ; reserved
fiqvec
 B fiqvec ; reserved
```
### **Figure 1.** Exception Vectors Mapping

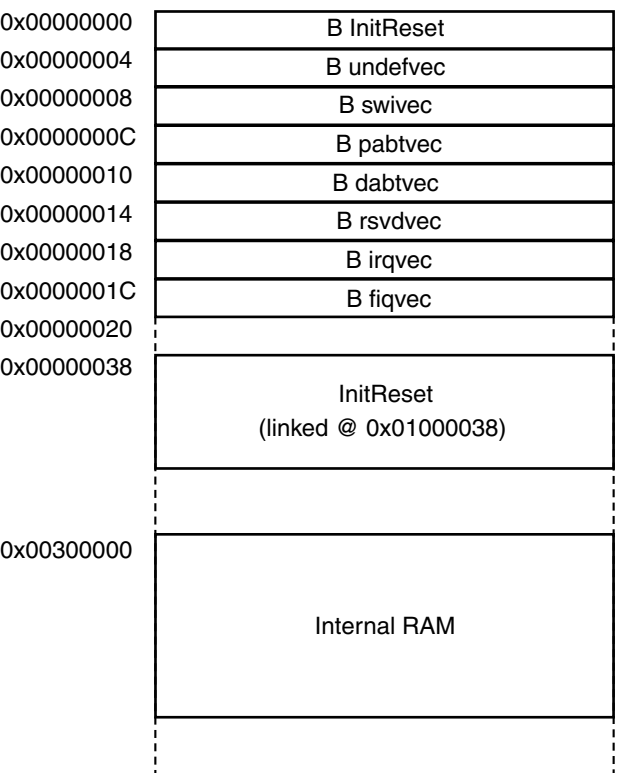

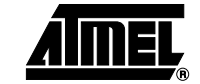

# **External Bus Interface Initialization Table**

The EBI Table is used to configure the memory controller. The EBI values depend on target, clock and external memory access time. These values are defined in an "include file" corresponding to the target, for example eb55.inc for AT91EB55 Evaluation Board.

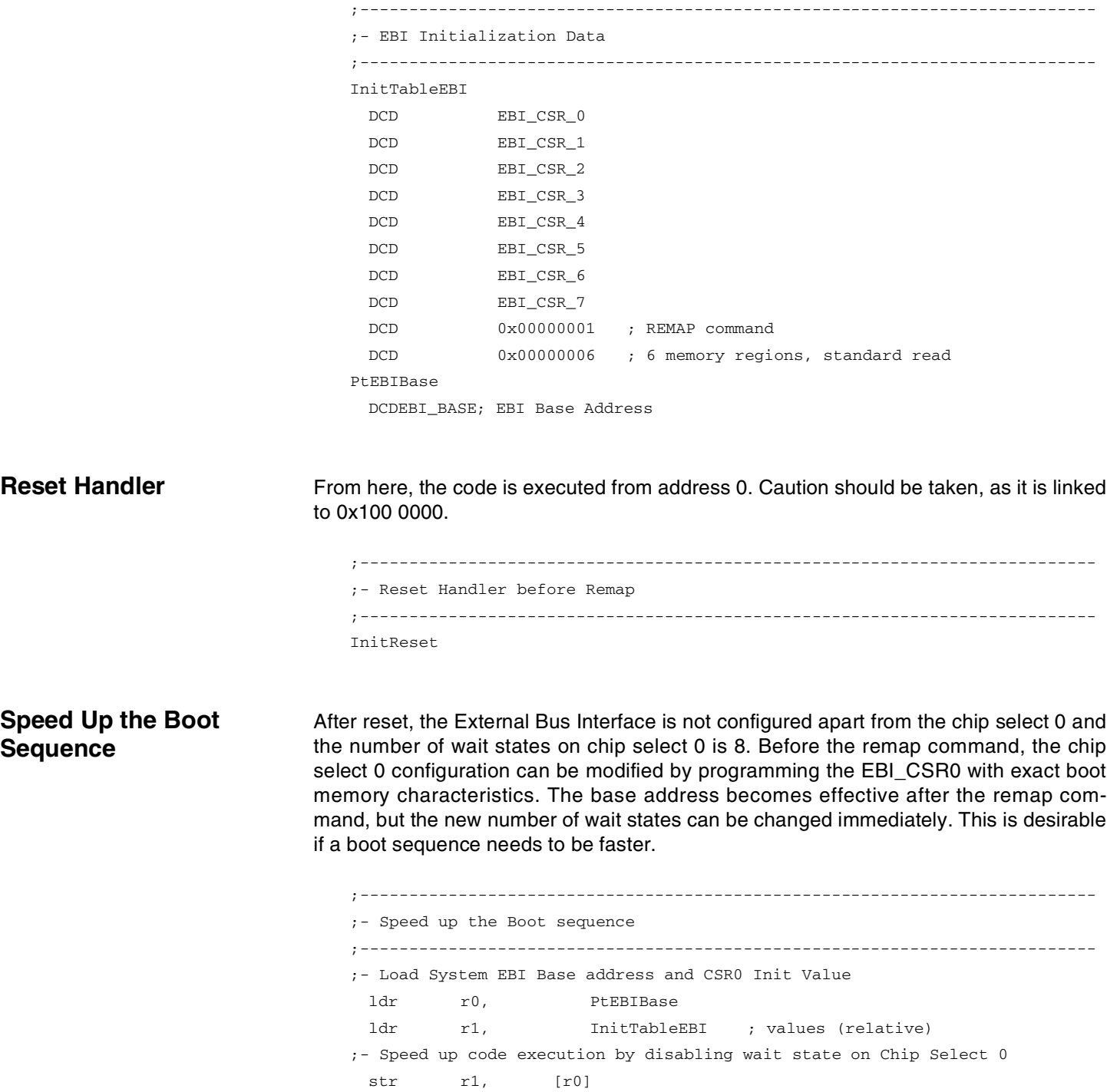

# **AT91 ARM Thumb**

**Low Level Initialization** Peripherals that must be initialized before enabling interrupts should be considered as critical. If these peripherals are not initialized at this point, they might cause spurious interrupts when interrupts are enabled.

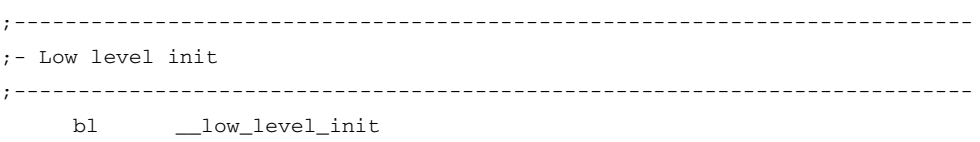

Example: Start PLL on the AT91EB55 Evaluation Board.

At reset, the AT91M55800A microcontroller starts with the slow clock oscillator (32.768 kHz) to minimize the power required to start up the system and the main oscillator is disabled. The PLL can be started by configuring the Advanced Power Management Controller to run with the main oscillator to speed up the startup sequence.

The \_\_low\_level\_init function is defined in the assembly file from the AT91 software library associated to the corresponding evaluation board.

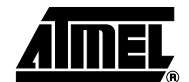

# **Advanced Interrupt Controller Configuration**

After reset, the Advanced Interrupt Controller (AIC) is not configured. The C-startup file initializes the AIC by setting up the default interrupt vectors. The default Interrupt handler functions are defined in the AT91 library. These functions can be redefined in the application code. To view interrupt default handler initialization, see [Figure 2 on page 9](#page-8-0).

```
;---------------------------------------------------------------------------
;- Advanced Interrupt Controller configuration
;---------------------------------------------------------------------------
;- Set up the default vectors
;---------------------------------------------------------------------------
;- Load the AIC Base Address and the default handler addresses
 add r0, pc,#-(8+.-AicData) ; @ where to read values (relative)
 ldmia r0, {r1-r4}
;- Setup the Spurious Vector
 str r4, [r1, #AIC SPU] ; r4 =spurious handler
;- Set up the default interrupt handler vectors
 str r2, [r1, #AIC_SVR]; SVR[0] for FIQ
 add r1, r1, #AIC_SVR
 mov r0, #31 ; counter
LoopAic1
 str r3, [r1, r0, LSL #2]; SVRs for IRQs
 subs r0, r0, #1 ; do not save FIQ
 bhi LoopAic1
 b EndInitAic
;---------------------------------------------------------------------------
;- Default Interrupt Handler
;---------------------------------------------------------------------------
AicData
 DCD AIC_BASE; AIC Base Address
  IMPORT at91_default_fiq_handler
 IMPORT at91_default_irq_handler
  IMPORT at91_spurious_handler
PtDefaultHandler
 DCD at91_default_fiq_handler
 DCD at91_default_irq_handler
 DCD at91_spurious_handler
EndInitAic
```

|                                                                                  | <b>Advanced Interupt Controller</b>                                                                                                    |                                                          |
|----------------------------------------------------------------------------------|----------------------------------------------------------------------------------------------------|----------------------------------------------------------|
| 0xFFFFF080<br>0xFFFFF084<br>0xFFFFF088<br>0xFFFFF08C<br>0xFFFFF090<br>0xFFFFF094 | at91_default_fiq_handler<br>at91 default irg handler<br>at91 default irg handler<br>at91 default irg handler<br>at91 default irg handler | AIC SVR0<br>AIC SVR1<br>AIC SVR <sub>2</sub><br>AIC SVR3 |
|                                                                                  | at91 default irg handler<br>at91_default_irq_handler                                                                                     |                                                          |
| 0xFFFFF0FC<br>0xFFFFF100                                                         | at91_default_irq_handler                                                                                                    | AIC SVR31                                                |
| 0xFFFFF134                                                                       | at91_spurious_handler                                                                                                    | AIC SPU                                                  |

<span id="page-8-0"></span>**Figure 2.** Interrupt Default Handler Initialization

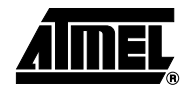

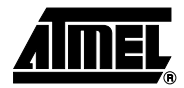

## **Copy Exception Vectors in Internal RAM**

The exception vectors must be copied into internal RAM. It is important to perform this operation before remap in order to guarantee that the core is provided valid vectors during the remap operation. There are only five offsets as the vectoring is used. See [Figure](#page-10-0) [3 on page 11](#page-10-0)

```
;---------------------------------------------------------------------------
;-Setup Exception Vectors in Internal RAM before Remap
;---------------------------------------------------------------------------
 b SetupRamVectors
VectorTable
 ldr pc, [pc, #&18] ; SoftReset
 ldr pc, [pc, #&18] ; UndefHandler
 ldr pc, [pc, #&18] ; SWIHandler
 ldr pc, [pc, #&18] ; PrefetchAbortHandler
 ldr pc, [pc, #&18] ; DataAbortHandler
 nop ; Reserved
 ldr pc, [pc,#-0xF20] ; IRQ : read the AIC
 ldr pc, [pc,#-0xF20] ; FIQ : read the AIC
;- There are only 5 offsets as the vectoring is used.
 DCD SoftReset
 DCD UndefHandler
 DCD SWIHandler
 DCD PrefetchAbortHandler
 DCD DataAbortHandler
;- Vectoring Execution function run at absolute address
SoftReset
 b SoftReset
UndefHandler
 b UndefHandler
SWIHandler
 b SWIHandler
PrefetchAbortHandler
 b PrefetchAbortHandler
DataAbortHandler
 b DataAbortHandler
SetupRamVectors
 mov r8, #RAM_BASE_BOOT ; @ of the hard vector in RAM 0x300000
 add r9, pc,#-(8+.-VectorTable) ; @ where to read values (relative)
 ldmia r9!, {r0-r7} ; read 8 vectors
 stmia r8!, {r0-r7} ; store them on RAM
 ldmia r9!, {r0-r4} ; read 5 absolute handler addresses
 stmia r8!, {r0-r4} ; store them on RAM
```
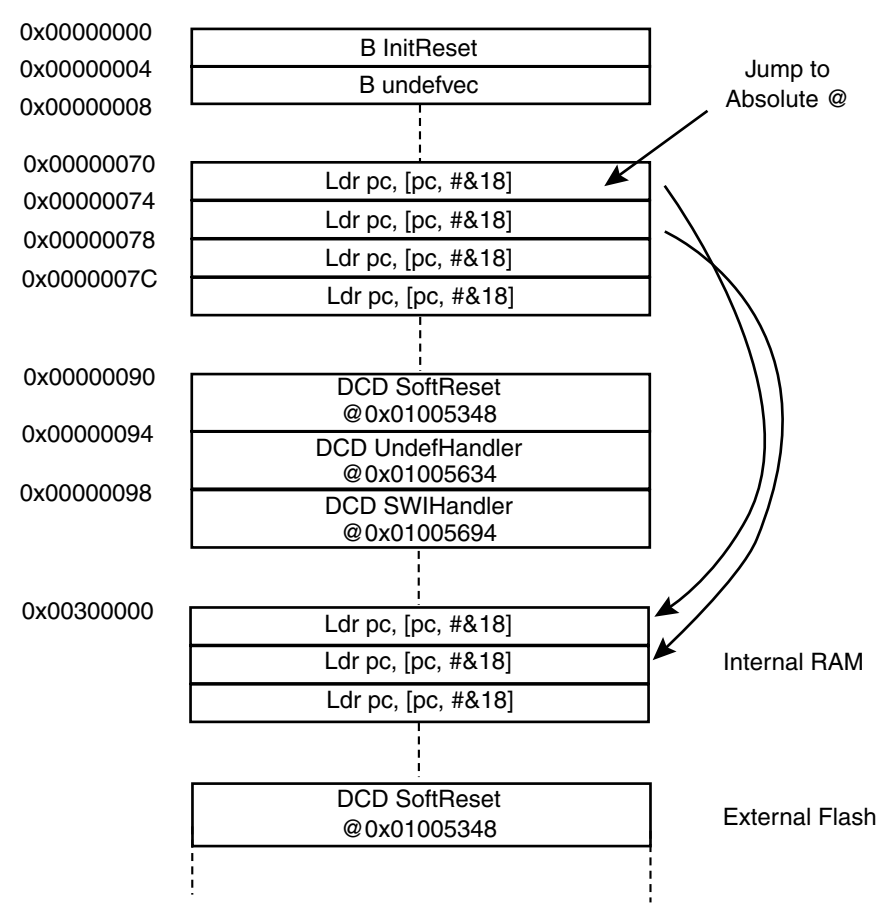

<span id="page-10-0"></span>**Figure 3.** Map to Copy Exception Vectors in Internal RAM

# **Memory Controller Initialization and Remap Command**

After a reset the internal RAM of the AT91 is mapped at address 0x00300000. The memory connected to the Chip Select line 0 is mapped at address 0. When the Remap command is performed, the external memory is mapped at the address defined by the user in the Chip Select Register 0. The Internal RAM is then mapped at address 0 allowing ARM7TDMI exception vectors between 0x0 and 0x20 to be modified by the software.

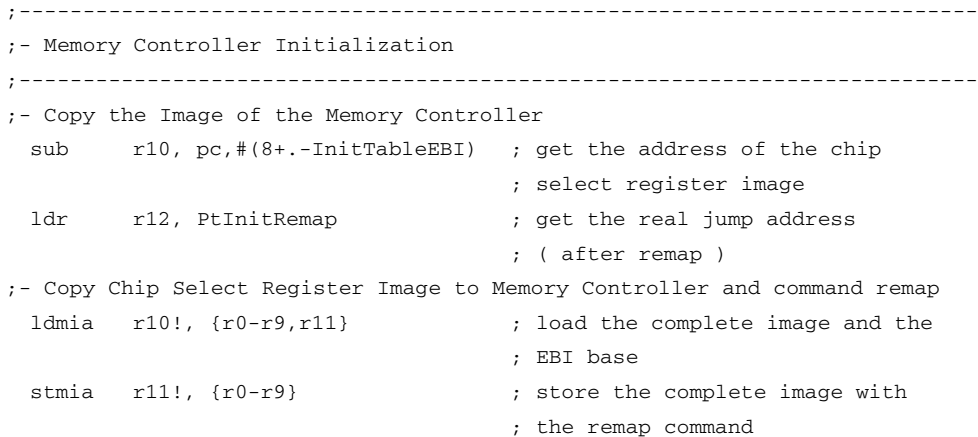

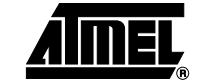

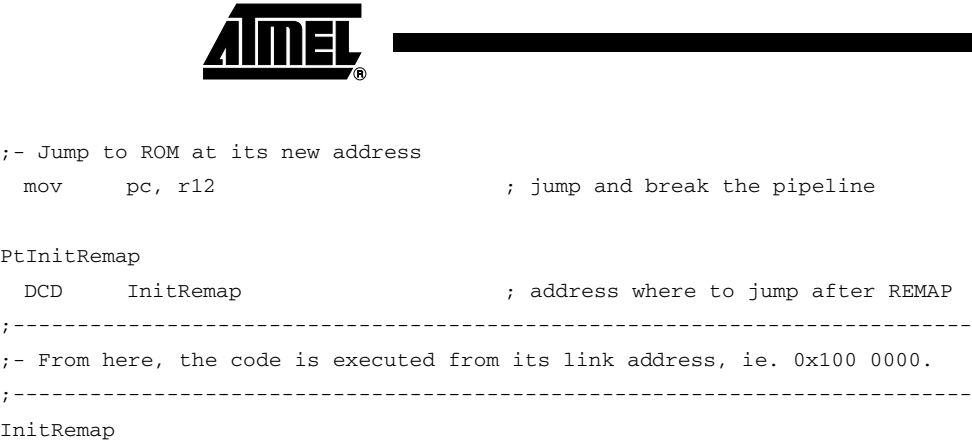

The ARM Processor Pipeline assures that the instruction "mov pc, r12" will be read before remap is executed. After remap, the next instruction is fetched in internal RAM and the instruction "mov pc, r12" is executed to perform jump in ROM at the previously loaded address in r12 (0x0100011C) thus simultaneously breaking the pipeline as shown in [Figure 4.](#page-11-0) The subsequent "new" memory mapping after remap is described in [Figure 5 on page 13](#page-12-0).

<span id="page-11-0"></span>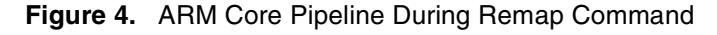

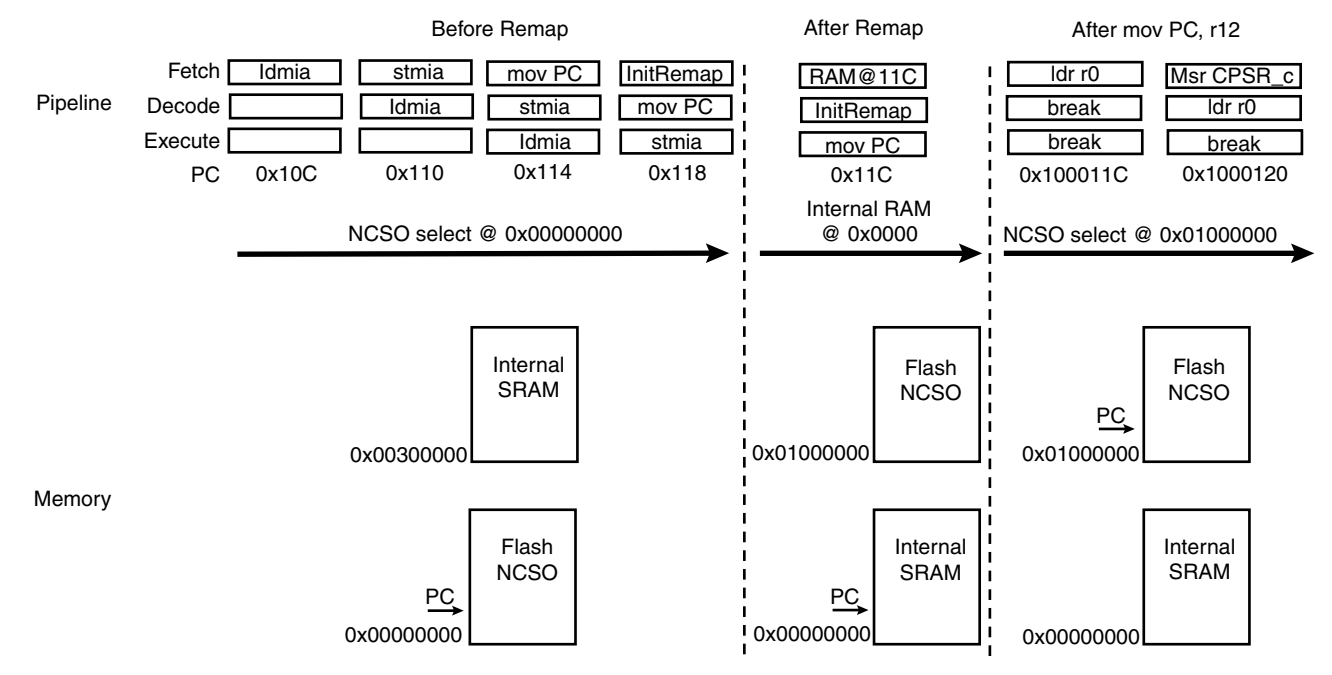

<span id="page-12-0"></span>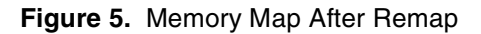

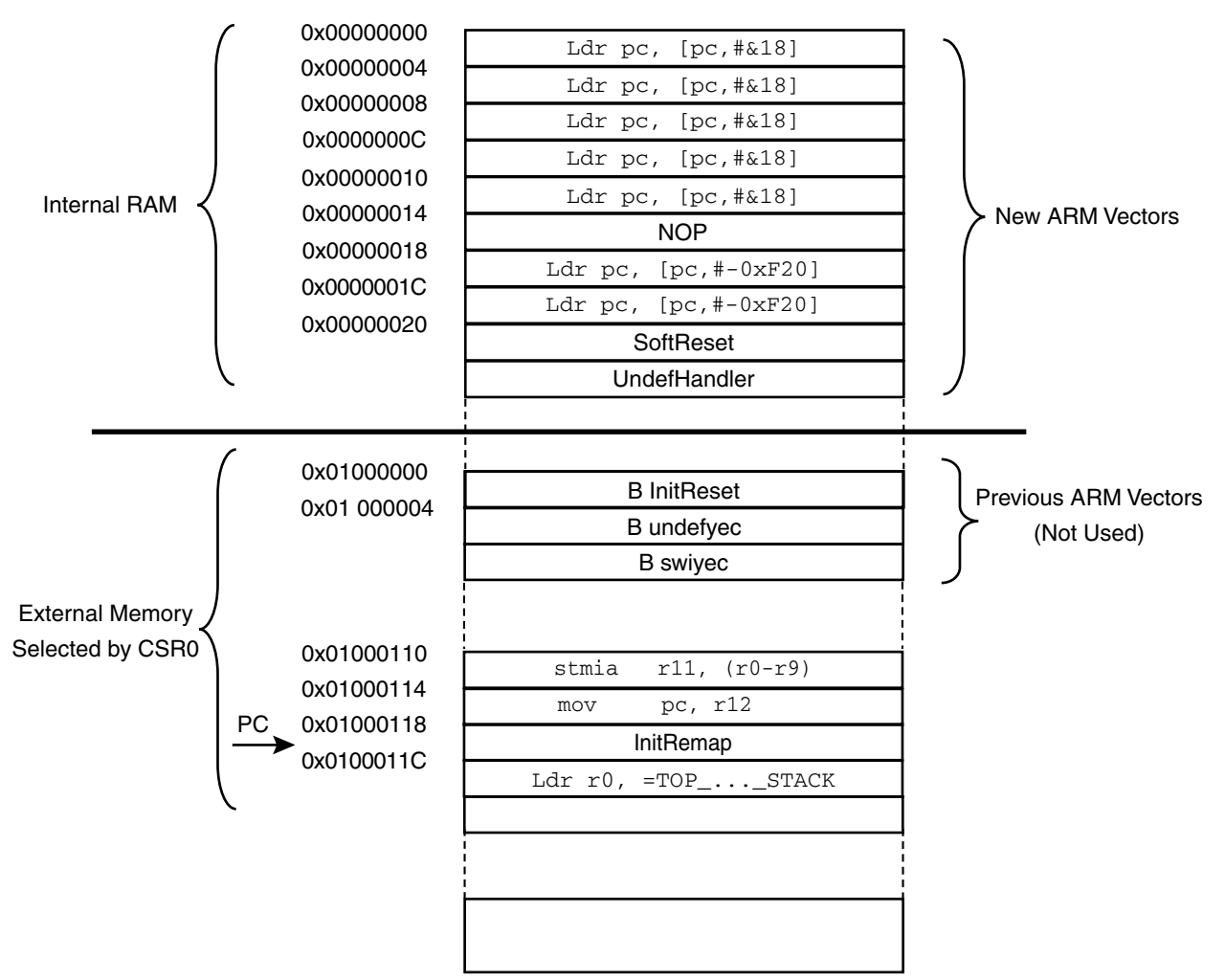

**Initialize Stack Registers** Fast Interrupt, Interrupt, Abort, Undefined and Supervisor Stack are located at the top of internal memory in order to speed up the exception handling context. User (Application, C) Stack is located at the top of the external memory.

> The initialization code initializes the stack pointer registers. Depending on the interrupts and exceptions desired, some or all of the following stack pointers may require initialization:

- Supervisor stack must always be initialized.
- IRQ stack must be initialized if IRQ interrupts are used. It must be initialized before interrupts are enabled.
- FIQ stack must be initialized if FIQ interrupts are used. It must be initialized before interrupts are enabled.
- Abort-status stack must be initialized for Data and Prefetch Abort handling.
- Undefined Instruction stack must be initialized for Undefined Instruction handling.

Generally, Abort-status and Undefined Instruction stacks are not used in a simple embedded system. However, it might be preferable to initialize them for debugging purposes.

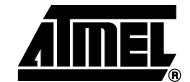

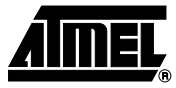

The user stack pointer can be set up when changing to User mode to start executing the application.

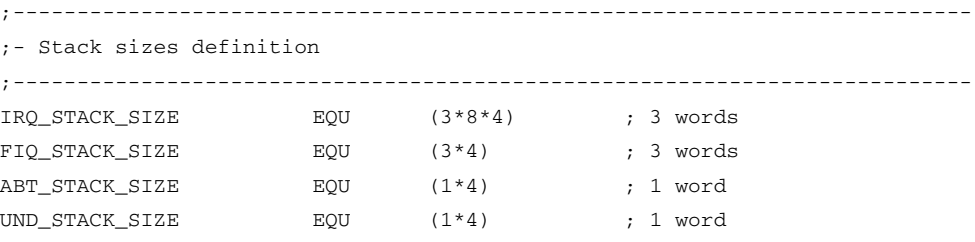

Assuming that the IRQ\_ENTRY/IRQ\_EXIT macro is used, Interrupt Stack requires 3 words x 8 priority level x 4 bytes when using the vectoring. The Interrupt Stack must be adjusted depending on the interrupt handlers. Fast Interrupt requires 3 words x 4 bytes without priority level. Other stacks are defined by default to save one word each. The system stack size is not defined and is limited by the free internal SRAM. User stack size is not defined and is limited by the free external SRAM.

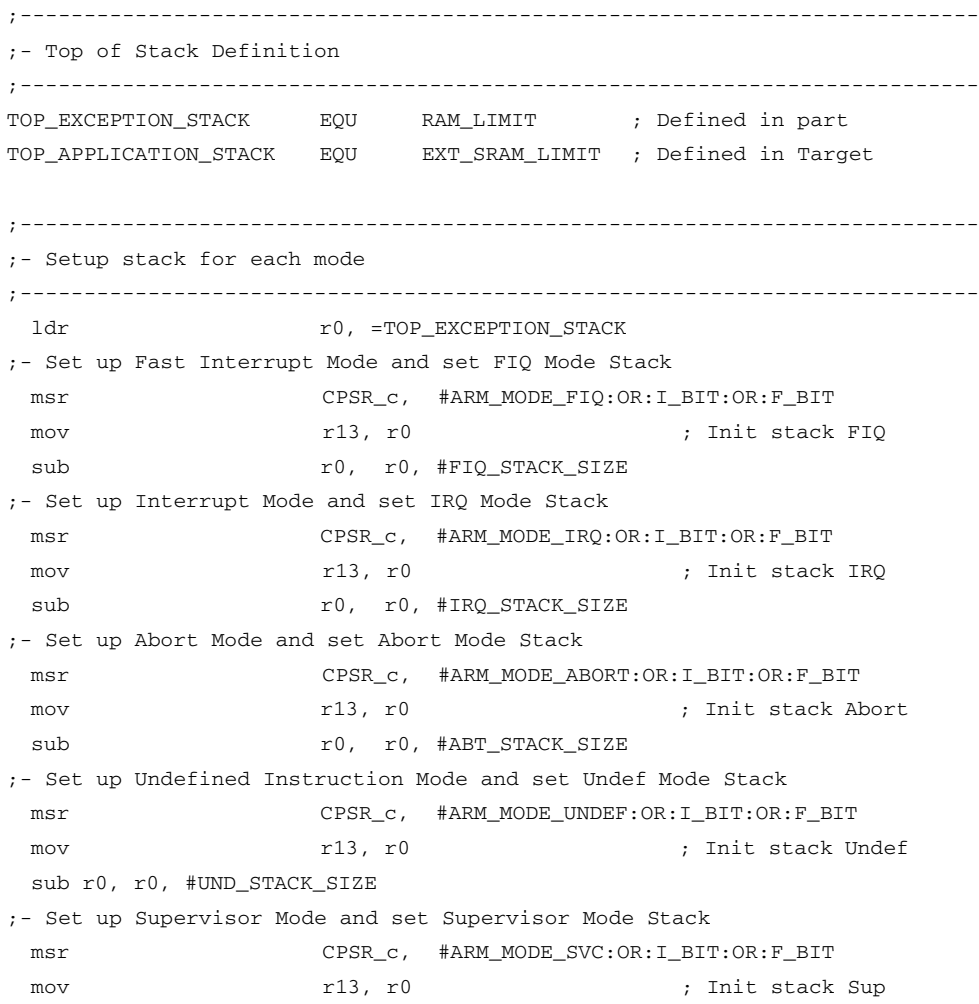

# **AT91 ARM Thumb**

# **Change Processor Mode and Enable Interrupts**

The initialization code can now enable interrupts if necessary, by clearing the interrupt disable bits in the CPSR. This is the earliest point that it is safe to enable interrupts. At this stage the processor is still in Supervisor mode. If the application runs in User mode, change to User mode and initialize the User mode stack.

;--------------------------------------------------------------------------- ;- Setup Application Operating Mode and Enable the interrupts ;-------------------------------------------------------------------------- msr CPSR\_c, #ARM\_MODE\_USER ; set User mode ldr  $r13$ , =TOP\_APPLICATION\_STACK ; Init stack User

# **Initialize Software Variable and Branch to Main Function**

The next task is to initialize the data memory by entering a loop that writes zeroes into allocations used for data storage. This may seem superfluous, but there are two reasons for this:

- 1. In C language, any non-initialized variable is supposed to contain zero as an initial value.
- 2. This makes the program behavior reproducible, even if not all variables are initialized explicitly.
	- The table of initial values for the initialized variable (in the C language sense) is copied to the location in RAM where the variables are positioned.
	- The linker puts the initial values in the same order as the variables in RAM, so a mere block copy is sufficient for this initialization.

The initial values for any initialized variables must be copied from ROM to RAM. All other variables must be initialized to zero.

When the compiler compiles a function called main(), it generates a reference to the symbol main to force the linker to include the basic C run-time system from the ANSI C library.The library initialization code called at \_\_main performs the copying and initialization. The function main() should be a closed loop and should not return.

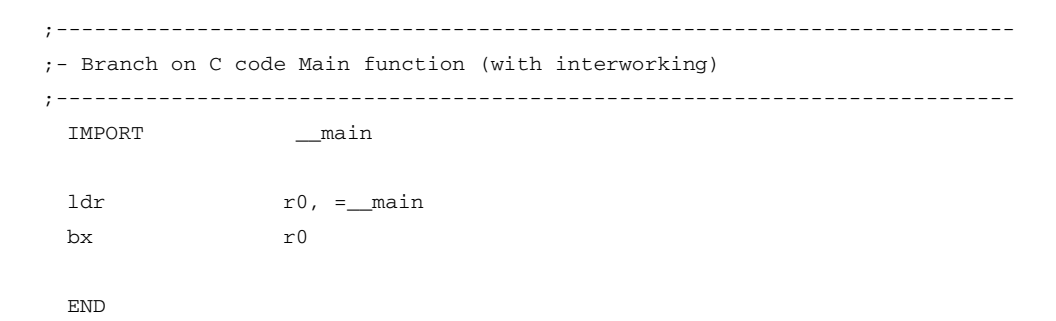

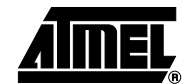

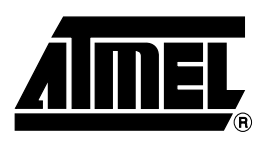

## **Atmel Headquarters Atmel Operations**

*Corporate Headquarters* 2325 Orchard Parkway San Jose, CA 95131 TEL 1(408) 441-0311 FAX 1(408) 487-2600

### *Europe*

Atmel Sarl Route des Arsenaux 41 Case Postale 80 CH-1705 Fribourg Switzerland TEL (41) 26-426-5555 FAX (41) 26-426-5500

## *Asia*

Room 1219 Chinachem Golden Plaza 77 Mody Road Tsimhatsui East Kowloon Hong Kong TEL (852) 2721-9778 FAX (852) 2722-1369

### *Japan*

9F, Tonetsu Shinkawa Bldg. 1-24-8 Shinkawa Chuo-ku, Tokyo 104-0033 Japan TEL (81) 3-3523-3551 FAX (81) 3-3523-7581

*Memory*

2325 Orchard Parkway San Jose, CA 95131 TEL 1(408) 441-0311 FAX 1(408) 436-4314

### *Microcontrollers* 2325 Orchard Parkway

San Jose, CA 95131 TEL 1(408) 441-0311 FAX 1(408) 436-4314

La Chantrerie BP 70602 44306 Nantes Cedex 3, France TEL (33) 2-40-18-18-18 FAX (33) 2-40-18-19-60

### *ASIC/ASSP/Smart Cards*

Zone Industrielle 13106 Rousset Cedex, France TEL (33) 4-42-53-60-00 FAX (33) 4-42-53-60-01

1150 East Cheyenne Mtn. Blvd. Colorado Springs, CO 80906 TEL 1(719) 576-3300 FAX 1(719) 540-1759

Scottish Enterprise Technology Park Maxwell Building East Kilbride G75 0QR, Scotland TEL (44) 1355-803-000 FAX (44) 1355-242-743

### *RF/Automotive*

Theresienstrasse 2 Postfach 3535 74025 Heilbronn, Germany TEL (49) 71-31-67-0 FAX (49) 71-31-67-2340

1150 East Cheyenne Mtn. Blvd. Colorado Springs, CO 80906 TEL 1(719) 576-3300 FAX 1(719) 540-1759

### *Biometrics/Imaging/Hi-Rel MPU/ High Speed Converters/RF Datacom* Avenue de Rochepleine BP 123 38521 Saint-Egreve Cedex, France TEL (33) 4-76-58-30-00 FAX (33) 4-76-58-34-80

*e-mail* literature@atmel.com

*Web Site* http://www.atmel.com

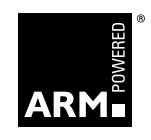

### **© Atmel Corporation 2002.**

Atmel Corporation makes no warranty for the use of its products, other than those expressly contained in the Company's standard warranty which is detailed in Atmel's Terms and Conditions located on the Company's web site. The Company assumes no responsibility for any errors which may appear in this document, reserves the right to change devices or specifications detailed herein at any time without notice, and does not make any commitment to update the information contained herein. No licenses to patents or other intellectual property of Atmel are granted by the Company in connection with the sale of Atmel products, expressly or by implication. Atmel's products are not authorized for use as critical components in life support devices or systems.

ATMEL® is the registered trademark of Atmel.

ARM®, ARM® Thumb® and ARM Powered® are the registered trademarks of ARM Ltd. MULTI® 2000 is the registered trademark of Green Hills Software, Inc.

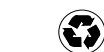

Printed on recycled paper.